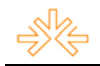

#### Sem Saída<sup>1</sup>

Marco Antonio FRANZ<sup>2</sup> Vera Lúcia DONES<sup>3</sup> Centro Universitário Feevale, Novo Hamburgo, RS

#### **RESUMO**

 Um anúncio é uma das formas de solucionar um problema de comunicação. Com base nesta afirmativa, este trabalho apresenta os fundamentos relacionados com os processos de pesquisa, planejamento e criação de uma peça publicitária de qualidade que foi veiculada em um jornal comunitário. Descreve a importância do anúncio como mediador da comunicação entre a empresa anunciante e seu público-alvo, ressaltando sua principal função: suprir desejos e necessidades, vendendo um produto, uma idéia ou um servico.

**PALAVRAS-CHAVE:** anúncio; arte; comunicação; publicidade.

# **INTRODUÇÃO**

1

 Para produzir um anúncio publicitário de qualidade é preciso respeitar cada um dos vários processos de pesquisa, planejamento e criação. Um anúncio pretende vender um produto, uma idéia ou um serviço, podendo ser veiculado em revistas, jornais, *folders*, *flyers*. Além disso, viabiliza a comunicação entre a empresa que anuncia e o público-alvo.

 O público-alvo ou *target* consiste no grupo de pessoas que, após a pesquisa e o planejamento, é sensibilizado pela peça publicitária. No processo de pesquisa são realizados estudos sobre perfil demográfico, socioeconômico e cultural, tomadas de decisão e tipo do comprador, que definirão o público-alvo (SANTOS, 2005, p.125). Estas pessoas possuem desejos e necessidades capazes de serem sanados pela empresa anunciante.

 Antes de começar a etapa de planejamento, é indispensável que se construa um *briefing* junto ao cliente. Este documento refere-se à coleta de informações sobre o cliente e

<sup>1</sup> Trabalho submetido ao XVII Prêmio Expocom 2010, na Categoria Publicidade e Propaganda, modalidade anúncio impresso.<br><sup>2</sup> Aluno li

Aluno líder do grupo e estudante do 7º Semestre do Curso Comunicação Social, Publicidade e Propaganda, email: marcoaf@feevale.br.

<sup>3</sup> Orientador do trabalho. Professor do Curso Comunicação Social, Publicidade e Propaganda, email: veradones@feevale.br.

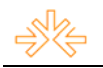

seu produto. Também nesta etapa, é importante apropriar-se da realidade e identificar os problemas de comunicação que o cliente possui e que devem ser resolvidos (RIBEIRO et al., 1995, p.22). A solução destes problemas começa pelo processo de *brainstorm*, ferramenta que tem base em uma lista de palavras que remetem ao produto oferecido. As melhores palavras desta listagem auxiliam na criação de uma chamada e de um *slogan*.

 A chamada equivale a uma frase, geralmente com uma fonte grande, que tem o intuito de chamar a atenção do público-alvo para o anúncio, podendo impactar através do humor, da emoção, do drama, da fantasia. Já o *slogan*, mostra o posicionamento da marca (empresa) no mercado e geralmente é uma fonte pequena que fica próxima ao logotipo da empresa. Tanto a chamada quanto o *slogan* necessitam de uma tipografia apropriada que transmita a idéia do anúncio.

 No processo criativo acontece a execução da melhor e mais viável idéia concebida, sempre respeitando a verba disponibilizada pelo anunciante. É nesta etapa criativa que se criam os textos e toda a parte visual, tirando fotografias ou coletando imagens de bancos especializados para tratá-las em programas de edição como o Photoshop, obtendo boa qualidade para o anúncio. O programa Photoshop dispõe de uma série de ferramentas e permite trabalhar utilizando camadas, o que facilita a edição da peça publicitária.

 A junção da parte textual e da parte visual pode ser organizada no programa de vetores Illustrator, possibilitando adaptar a tipografia adequada e realizar ajustes de *layout*. O alinhamento de todo conteúdo do anúncio é chamado de diagramação, sendo que o InDesign é um dos programas capazes de fazer esta formatação por intermédio de colunas. Essas colunas ou *grids* servem de guia para o enquadramento de cada elemento gráfico da peça publicitária. As autoras Ellen Lupton e Jennifer Phillips descrevem a importância do uso de *grids* no enquadramento de elementos gráficos em uma composição:

> Um *grid* bem-feito incentiva o *designer* a variar a escala e o posicionamento dos elementos, sem precisar contar apenas com julgamentos arbitrários e caprichosos. O grid oferece um ponto de partida racional para cada composição, convertendo uma aérea vazia num campo estruturado. (LUPTON e PHILLIPS, 2008, p.175).

Atualmente, é indispensável manter-se atualizado, pois diariamente surgem no mercado *softwares* com ferramentas cada vez melhores que podem qualificar os anúncios impressos, melhorando também as mídias onde serão inseridos.

## **2 OBJETIVO**

 O anúncio teve como objetivo mostrar os atributos e o diferencial do produto, persuadindo a compra de esquadrias. Pretendeu-se ainda chamar a atenção do público para que lembrassem da empresa, além de mostrar que é mais inteligente comprar o produto do que quebrar a parede para sair de casa.

#### **3 JUSTIFICATIVA**

 O anúncio foi desenvolvido com intuito de veicular nos jornais desenvolvidos pelo projeto de extensão Nosso Bairro em Pauta do Centro Universitário Feevale. Este projeto tem parceria com algumas escolas da rede pública do município de Novo Hamburgo, RS, que indicam empresas que prestam serviços à comunidade local. A estas empresas é cedido um espaço para publicidade nas mídias impressas do projeto, sendo que o anunciante não precisa ter uma verba disponível.

# **4 MÉTODOS E TÉCNICAS UTILIZADOS**

Inicialmente, foi realizada uma ampla pesquisa de mercado levando em consideração as peculiaridades da área de atuação do cliente, o segmento de mercado em que ele está inserido, sua concorrência e o seu histórico.

Em um segundo momento, foi feita uma visita ao anunciante para a construção de um *briefing*, tirando dúvidas a respeito do produto a ser anunciado e coletando informações para o documento que, posteriormente, auxiliou na organização das idéias e na criação.

Tendo conhecimento das informações, começou-se o processo de planejamento do anúncio. A primeira etapa deste processo foi criar um *brainstorm*. Para auxiliar a conclusão desta etapa, foram utilizados dicionários de sinônimos.

A próxima etapa consistiu em procurar inspiração, analisando anúncios publicados em revistas, jornais e na *internet*. Tendo em mente algumas idéias e levando em conta as instruções obrigatórias destacadas pelo cliente, o próximo passo foi escolher a melhor e mais viável para a aplicação.

Assim que a idéia foi aprovada pelo cliente, partiu-se para a criação, buscando imagens de boa qualidade em bancos de imagens gratuitos e pagos. Realizou-se o

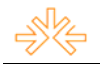

tratamento das fotos em um *software* especializado, o Photoshop; além disso, houve a necessidade de vetorizar o logo do cliente no Illustrator.

Através de *sites* gratuitos, escolheu-se a fonte mais adequada ao anúncio, tendo em mente as características do produto anunciado. Com base nas pesquisas realizadas e no *brainstorm*, criou-se a chamada "Existem maneiras mais inteligentes de você sair de casa" e o *slogan* "Uma abertura para o mundo". Ambos remetem aos produtos de construção (esquadrias) comercializados pelo cliente.

Por último, os textos elaborados e as informações visuais foram diagramados no programa InDesign, possibilitando a conclusão do anúncio e posterior veiculação em um jornal comunitário.

## **5 DESCRIÇÃO DO PRODUTO OU PROCESSO**

O anúncio foi criado em preto e branco (P&B) e seu formato é metade de uma página do jornal comunitário, isto equivale a 22 cm de largura e 15 cm de altura. As imagens foram configuradas em 300 dpis e colocadas em modo CMYK para impressão.

 Por ser todo em escalas de cinza, cria uma idéia de sombrio. Trata-se de um anúncio diferente do convencional brasileiro, retrata com humor uma situação onde é preciso pensar alguns segundos para entender a brincadeira. Consegue-se perceber isso na escolha da tipografia, das imagens e dos demais elementos gráficos presentes na peça publicitária que tem um tamanho relativamente bom para chamar a atenção e, posteriormente, causar o devido impacto.

#### **6 CONSIDERAÇÕES**

A partir dos fundamentos descritos pôde-se realizar a criação de um anúncio de qualidade que atingiu as expectativas da empresa anunciante. Este resultado foi alcançado através da correta realização dos processos que envolvem a produção de um anúncio.

 Através do embasamento teórico, foi possível mapear de forma efetiva os problemas a serem resolvidos e encontrar as melhores soluções visando o produto final. Assim, criouse um anúncio criativo que impacta o público-alvo através do humor, fazendo-o refletir sobre a atitude do personagem do anúncio e sobre a proposta da empresa e de seu produto.

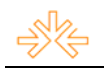

# **REFERÊNCIAS BIBLIOGRÁFICAS**

SANTOS, Gilmar. **Princípios da Publicidade**. Belo Horizonte: Ed. UFMG, 2005.

LUPTON, Ellen; PHILLIPS, Jennifer C. **Novos Fundamentos do Design.** São Paulo: Cosac Naify, 2008.

RIBEIRO, Júlio; ALDRIGHI, Vera; IMOBERDORF, Magy; BENETTI, Edison; LONGO,

Walter; DIAS, Roberto D. **Tudo Que Você Queria Saber Sobre Propaganda e Ninguém** 

**Teve Paciência Para Explicar.** São Paulo: Ed. Atlas, 1995.

LÜRZER'S INT'L ARCHIEVE. Alemanha: Lürzer's GmbH, 1984-.